# Creating ES2s

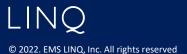

#### ES2s

- Similar to ES2 process in eGAP 1.0
- Difference: Transferred funds are requested from the grant they are transferred to
- ES2 screen lists Available Budget, Amount Received and Pending Request amounts
- Available Budget of \$0 indicates an initial application not yet approved
- Can search ES2s for your district

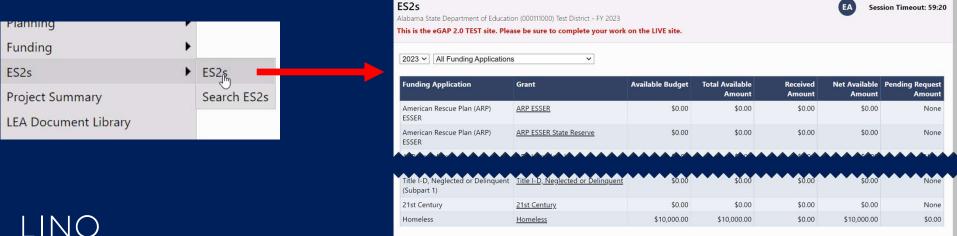

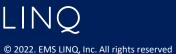

### **Project Summary page**

- Access to create Requests and view past requests
- Project Information has been added

| Return to ES2s                                    |                         |               |                         |                 |  |
|---------------------------------------------------|-------------------------|---------------|-------------------------|-----------------|--|
| Project Information                               |                         |               |                         |                 |  |
| Project Number                                    |                         |               | 000111000-4195-2023     |                 |  |
| C.F.D.A. Number                                   |                         |               | 84.196                  |                 |  |
| Initial Substantially Approved Date               |                         |               | 10/1/2022               |                 |  |
| Project Begin Date                                |                         |               | 10/1/2022               |                 |  |
| Project End Date                                  |                         |               | 9/30/2023               |                 |  |
| Allocation                                        |                         |               | \$10,000.00             |                 |  |
| Available Budget                                  |                         |               | \$10,000.00             |                 |  |
| Allow Carryover                                   |                         |               | False                   |                 |  |
| Project Status                                    |                         |               | Normal [Hold] [History] |                 |  |
|                                                   |                         |               |                         |                 |  |
| ES2s                                              |                         |               |                         |                 |  |
| # Amo                                             |                         |               | Status Date             | Voucher #       |  |
| 1 \$                                              | 0.00 <u>Unspecified</u> | Draft Started | September 2, 2022       | Not Yet Created |  |
| Create New Adjustment                             |                         |               |                         |                 |  |
| Adjustments                                       |                         |               |                         |                 |  |
|                                                   | Amoun                   | t Type        | Creator                 | Date            |  |
| There are no matching Adjustments for this grant. |                         |               |                         |                 |  |
|                                                   |                         |               |                         |                 |  |

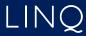

3

#### Sections Page

- Contains same functionality as eGAP 1.0
- Related Documents is optional unless specified by the state, in which case a validation will be present.

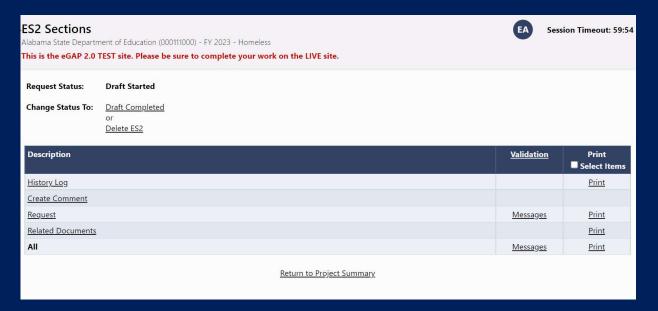

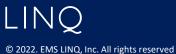

## Request Page

- Form is the same as eGAP 1.0
- Justification of Need consists of two text boxes for specific situations.
- Validations in place to indicate if justification is needed.

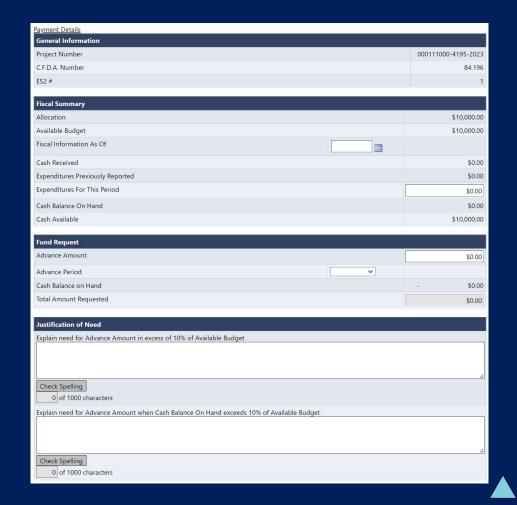

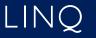

#### Using Search ES2s

- Organizations/Districts can search through all their fund requests: by fiscal year, grant or by status.
- Special Option displays Paid or Unpaid Requests to easily see status of all fund requests

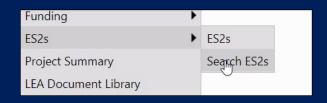

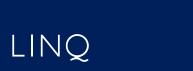

© 2022. EMS LINQ, Inc. All rights reserved

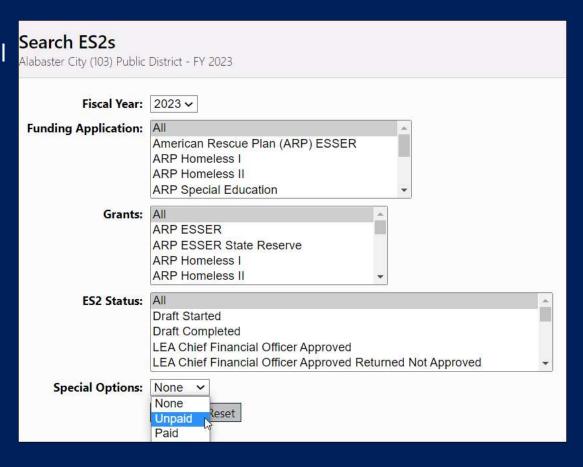